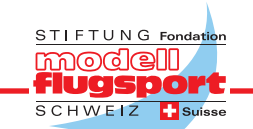

## **Styroschnitt – kleiner Eingriff, grosse Wirkung**

**Vor einiger Zeit habe ich eine Styroporschneidemaschine gebaut. Das hat mir jetzt den Auftrag eingebracht, für eine Mirage Styrokerne zu schneiden: halbe Spannweite 40 cm, Länge des Wurzelprofils 86,3 cm, Aussenprofil 11 cm. Schon oft hatte ich von den Schwierigkeiten gehört, solch extreme Formen zu schneiden, der Abbrand aussen sei zu stark.**

Nun, versuchen konnte ich es ja. Tatsächlich, das Resultat war nicht brauchbar. Die Nasenregion war aussen vollkommen weggebrannt und unregelmässige Furchen zogen sich von aussen bis gegen die Mitte hin. Zuerst habe ich versucht, mit einer feinen Düse Luft in den Schnitt zu blasen, dann habe ich ca. 15 cm vom Aussenprofil Löcher gemacht (alle 2 cm), um von oben Luft in die Schnittfuge zu blasen – das Ganze mit mässigem Erfolg, Resultat immer noch unbrauchbar. Vorerst Ratlosigkeit und Styroporabfall. Die Lösung wäre ein Draht, der kontinuierlich dünner wird. So was kann man nicht kaufen. Also habe ich mit Schleifpapier,

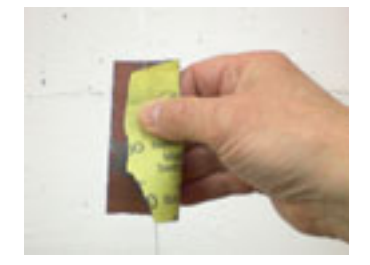

Körnung 400, ca. von der Mitte nach aussen am Draht geschliffen, nach aussen immer mehr. Nach ca. 5 Minuten der erste Versuch: Die Wirkung war verblüffend. Während sich auf der unbehandelten Seite der Draht zäh durch den Styropor quälte, gings auf der geschliffenen Seite wie durch Butter. Der Draht wurde auf dieser Seite viel heisser. Nun war der Schnitt kein Problem mehr.

Was noch zu sagen ist: Am Anfang des Schnittes ist der Draht auf einer Länge von 40 cm im Styropor, im Nasenleistenbereich über einen Meter. Das heisst, dass die Differenz zwischen dem kältesten und dem heissesten Bereich hier grösser ist. Schnittgeschwindigkeit und Einstellung des Heizstrom sollten während des Schnittes genau beobachtet werden. Heinz Wildi Cartoonist, Illustrator Stoltenweg 3, CH-5703 Seon +41 (0)62 775 26 46

www.heinzwildi.ch mail@heinzwildi.ch

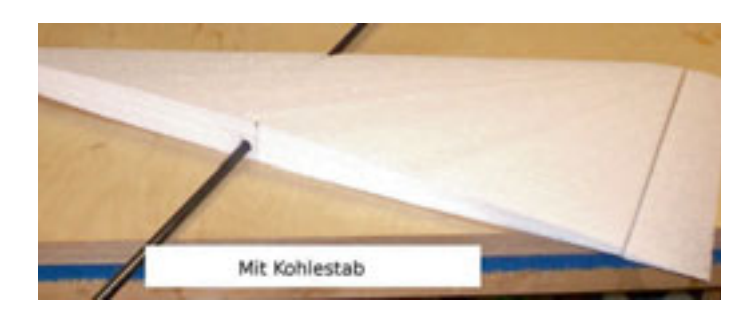

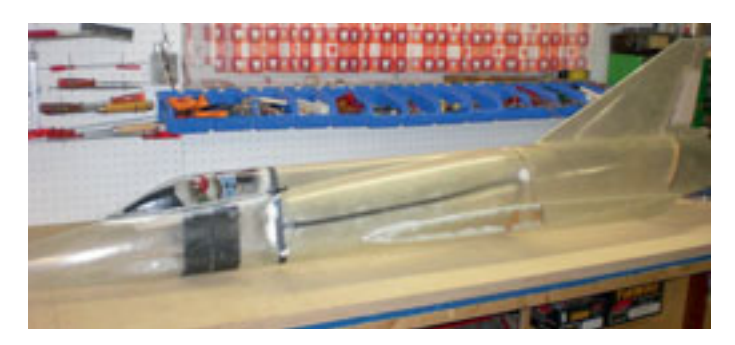

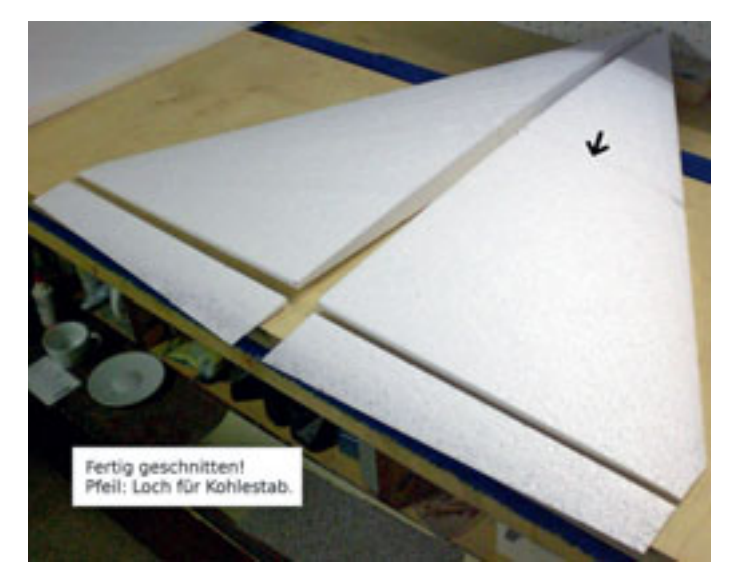

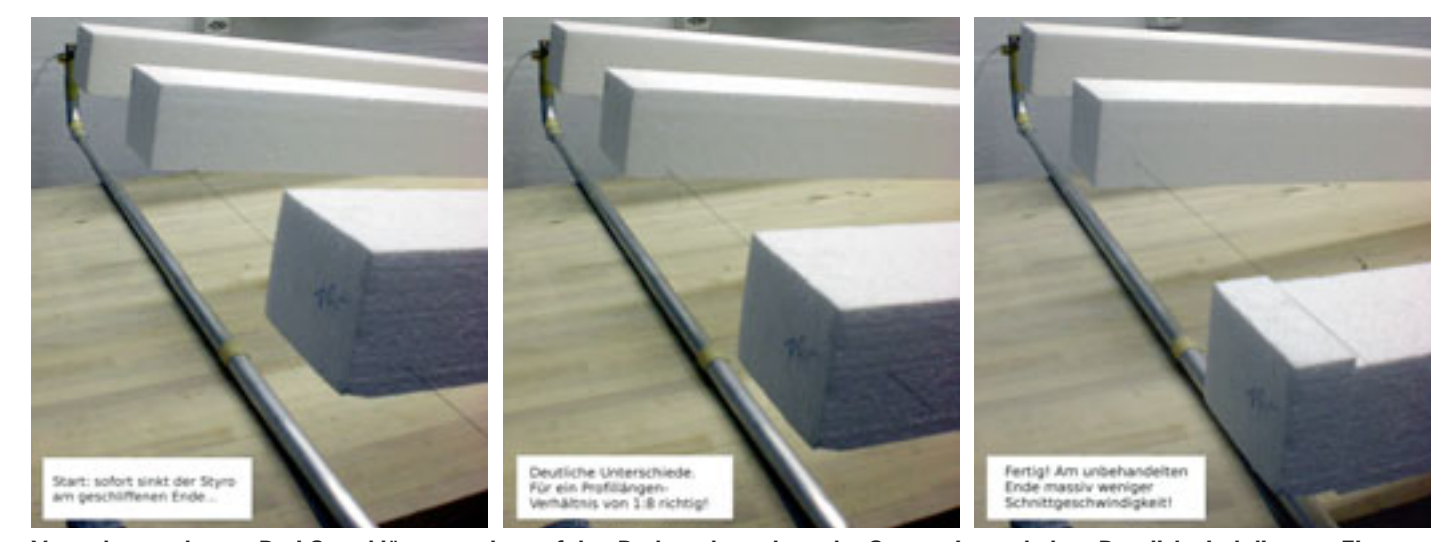

**Versuchsanordnung: Drei Styroklötze wurden auf den Draht gelegt, dann der Strom eingeschaltet. Deutlich sind die vom Eigengewicht verursachten Unterschiede in der Schnittgeschwindigkeit zu sehen.**